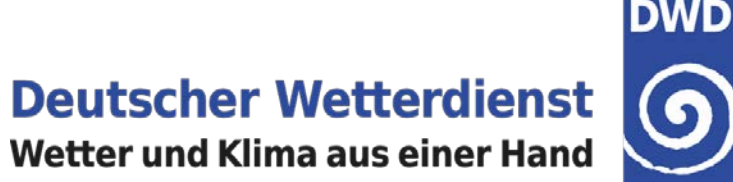

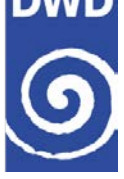

## **What about cross-network homogeneity?**

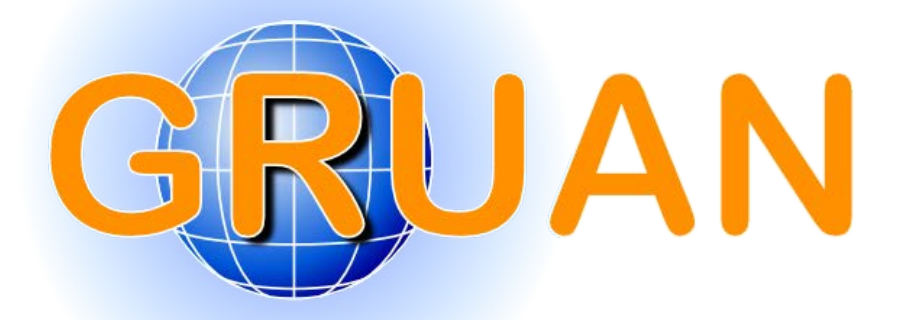

#### **Michael Sommer & Ruud Dirksen**

*GRUAN Lead Centre, DWD*

7th GRUAN Implementation and Coordination Meeting (ICM-7) Matera, Italy Session 4, 24 February 2015

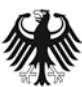

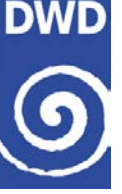

- $\rightarrow$  Part I Cross-network homogeneity
- $\rightarrow$  Part II Example: use of SHC recalibration
- $\rightarrow$  Conclusion

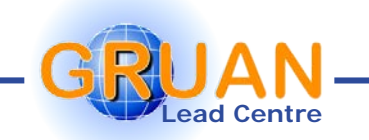

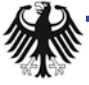

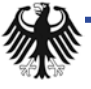

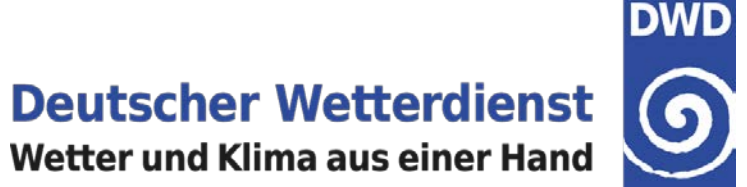

# Cross-network homogeneity

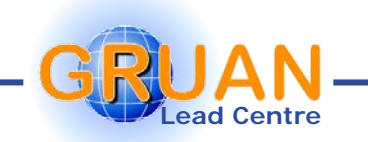

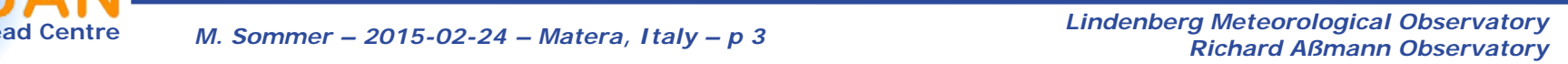

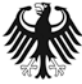

### **Changes at a site**

- $\rightarrow$  Controlled changes
	- Switch instrument, e.g. from RS92 to RS41
	- Change of operators
	- Optimise operational procedures
		- Change a step  $\rightarrow$  e.g. duration of a GC
		- Add a new step  $\rightarrow$  e.g. introduce a new GC (like the SHC)
		- Leave a step out  $\rightarrow$  e.g. pre-treatment of balloon

### **→ Uncontrolled changes**

Change of used instrument, e.g. manufacturer "optimise" a sonde model  $\rightarrow$  batch

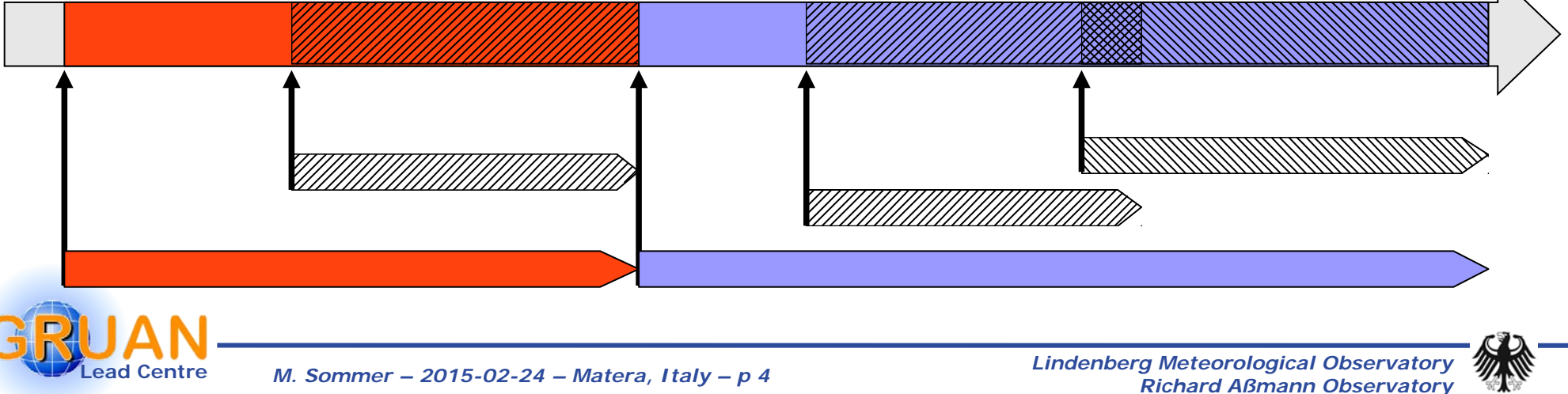

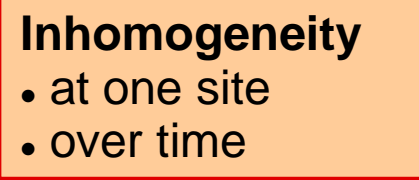

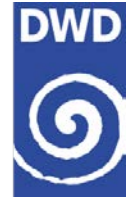

#### **Deutscher Wetterdienst** Wetter und Klima aus einer Hand

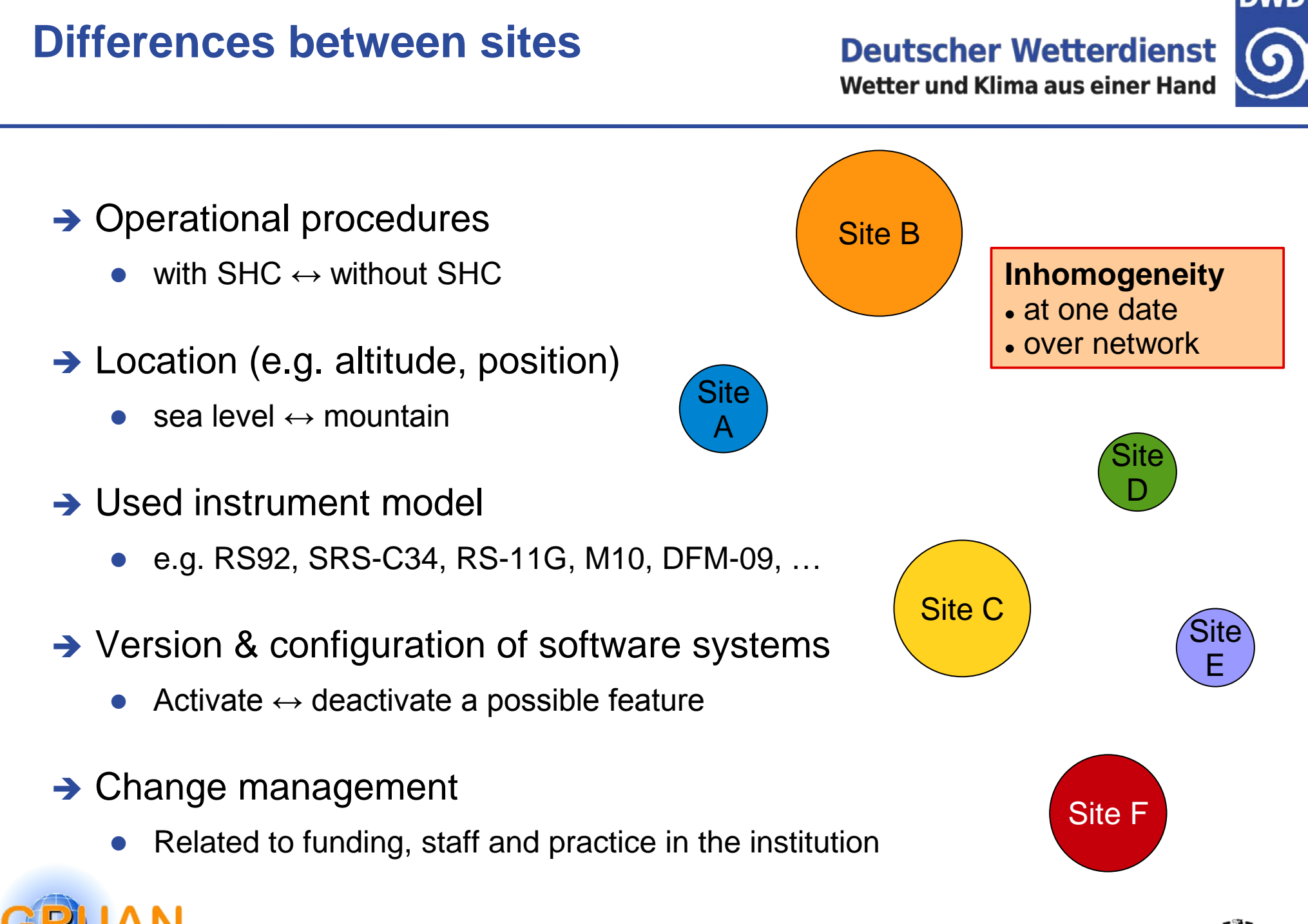

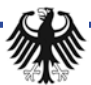

### **Inhomogeneous network**

#### **Deutscher Wetterdienst**

**DWD** 

6

Wetter und Klima aus einer Hand

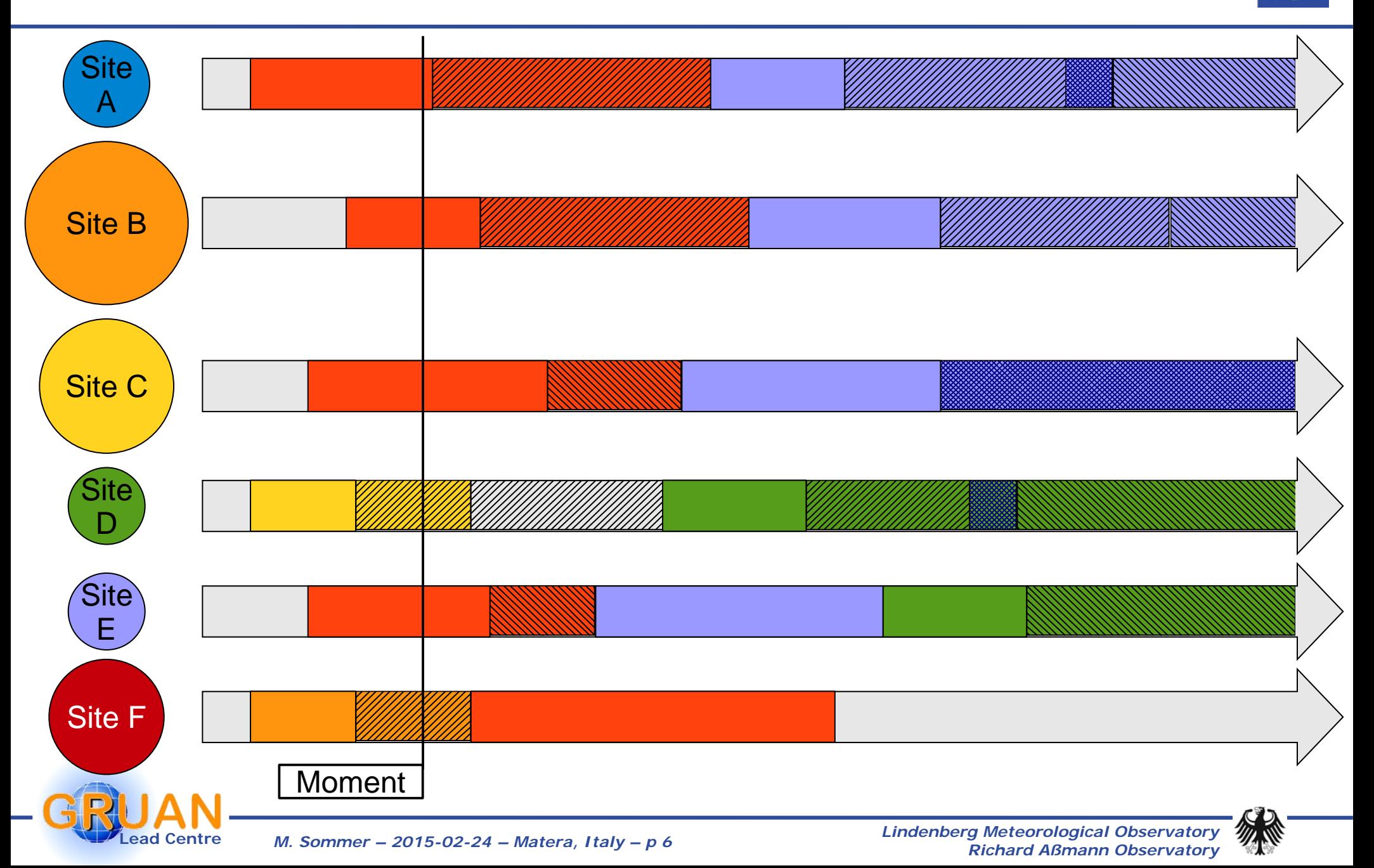

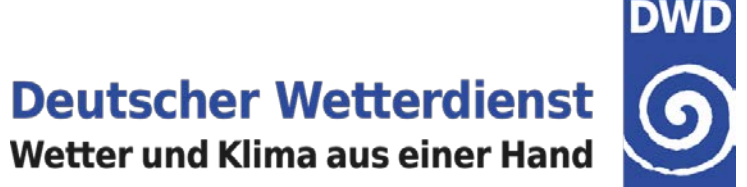

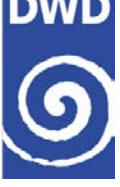

### *Example*

# RH recalibration using values from SHC check

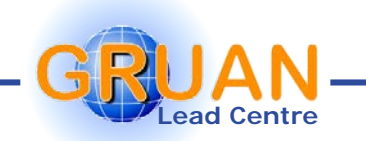

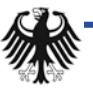

**Deutscher Wetterdienst** Wetter und Klima aus einer Hand

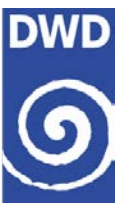

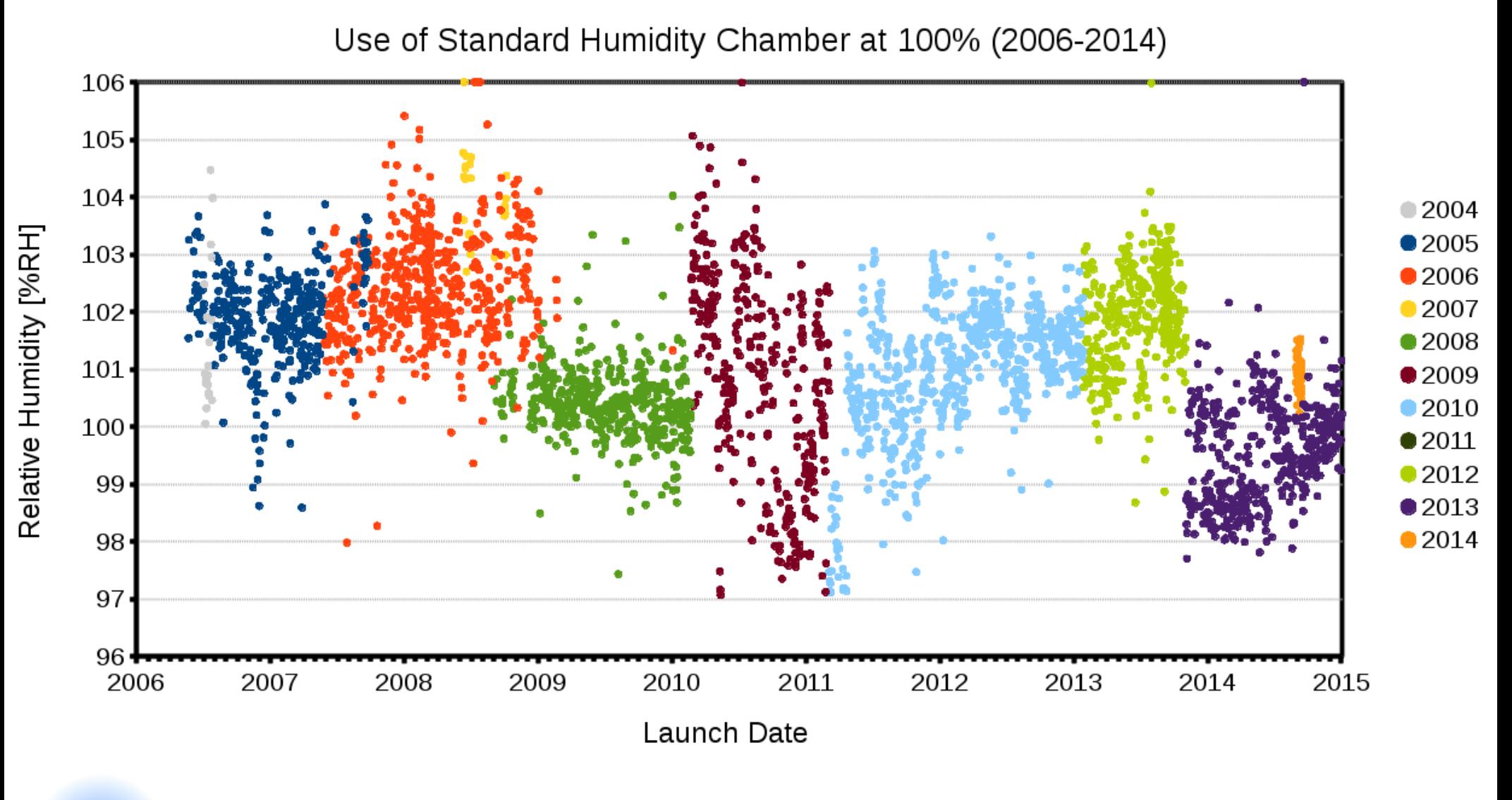

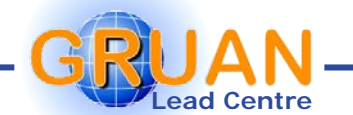

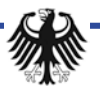

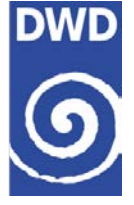

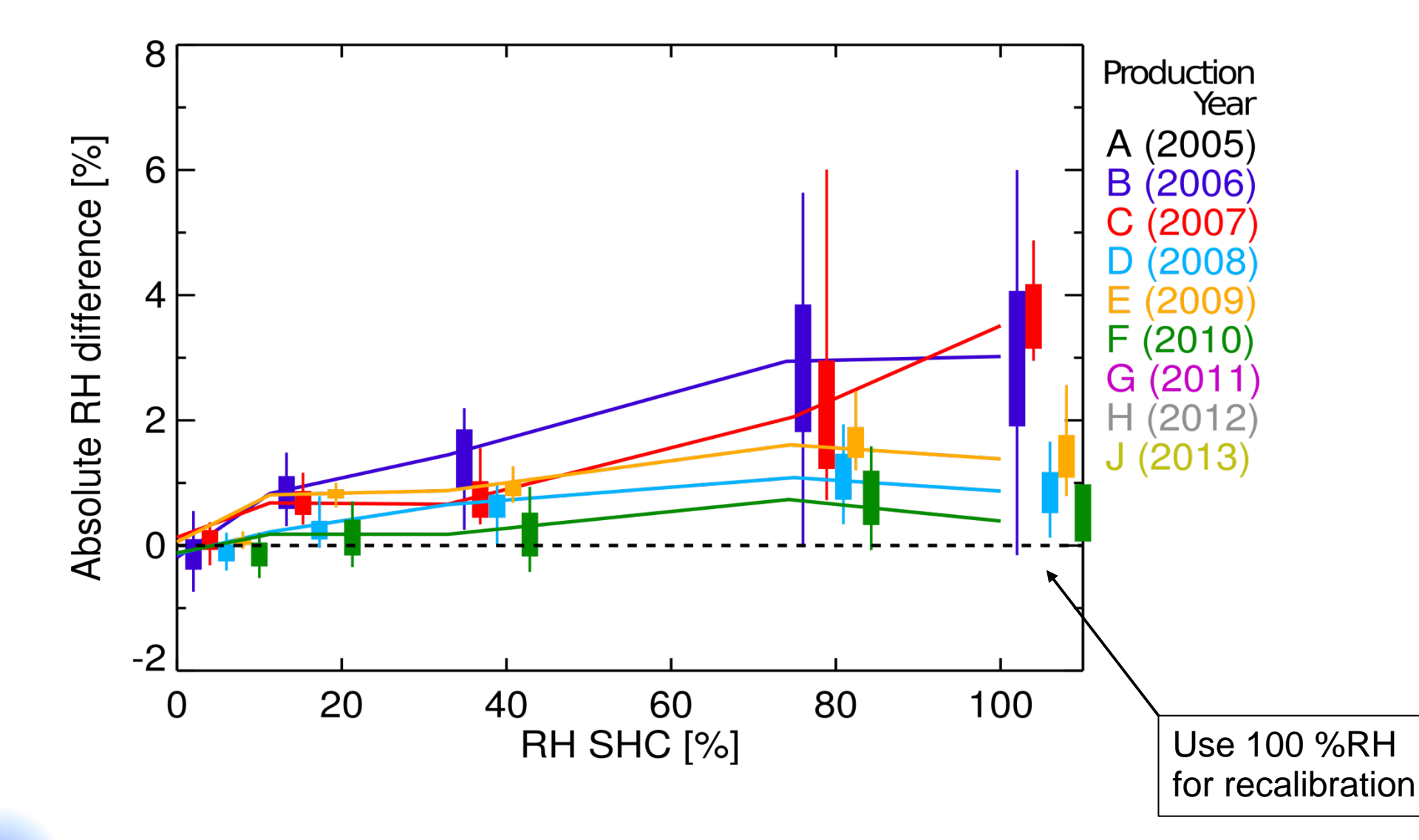

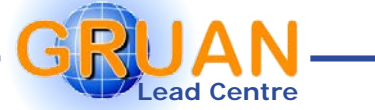

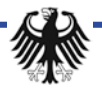

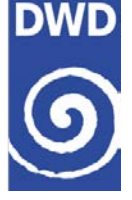

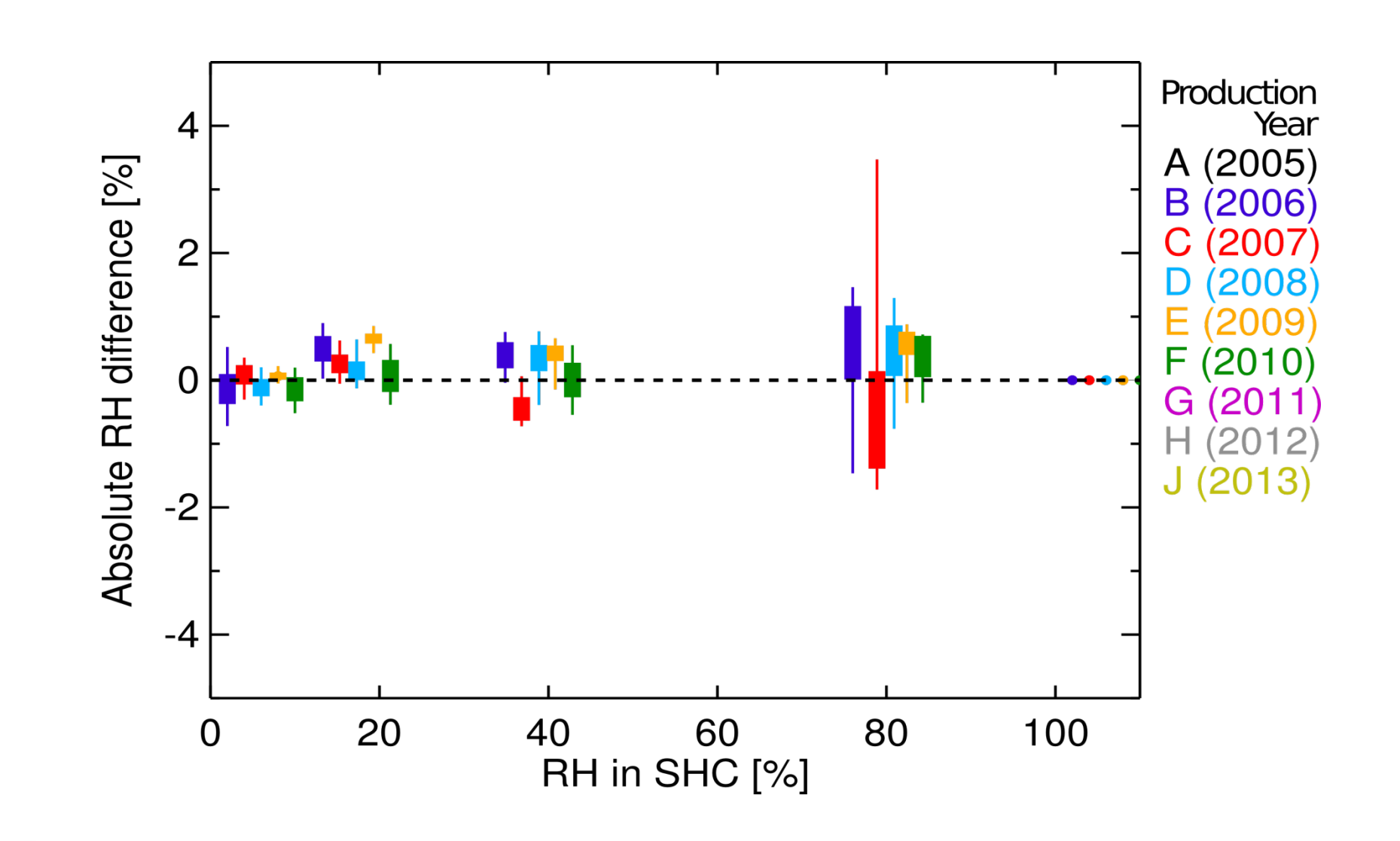

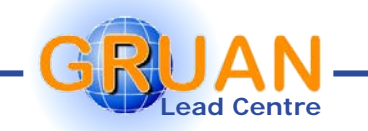

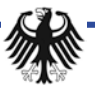

### **Recalibrated profiles**

**Deutscher Wetterdienst** Wetter und Klima aus einer Hand

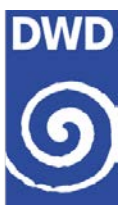

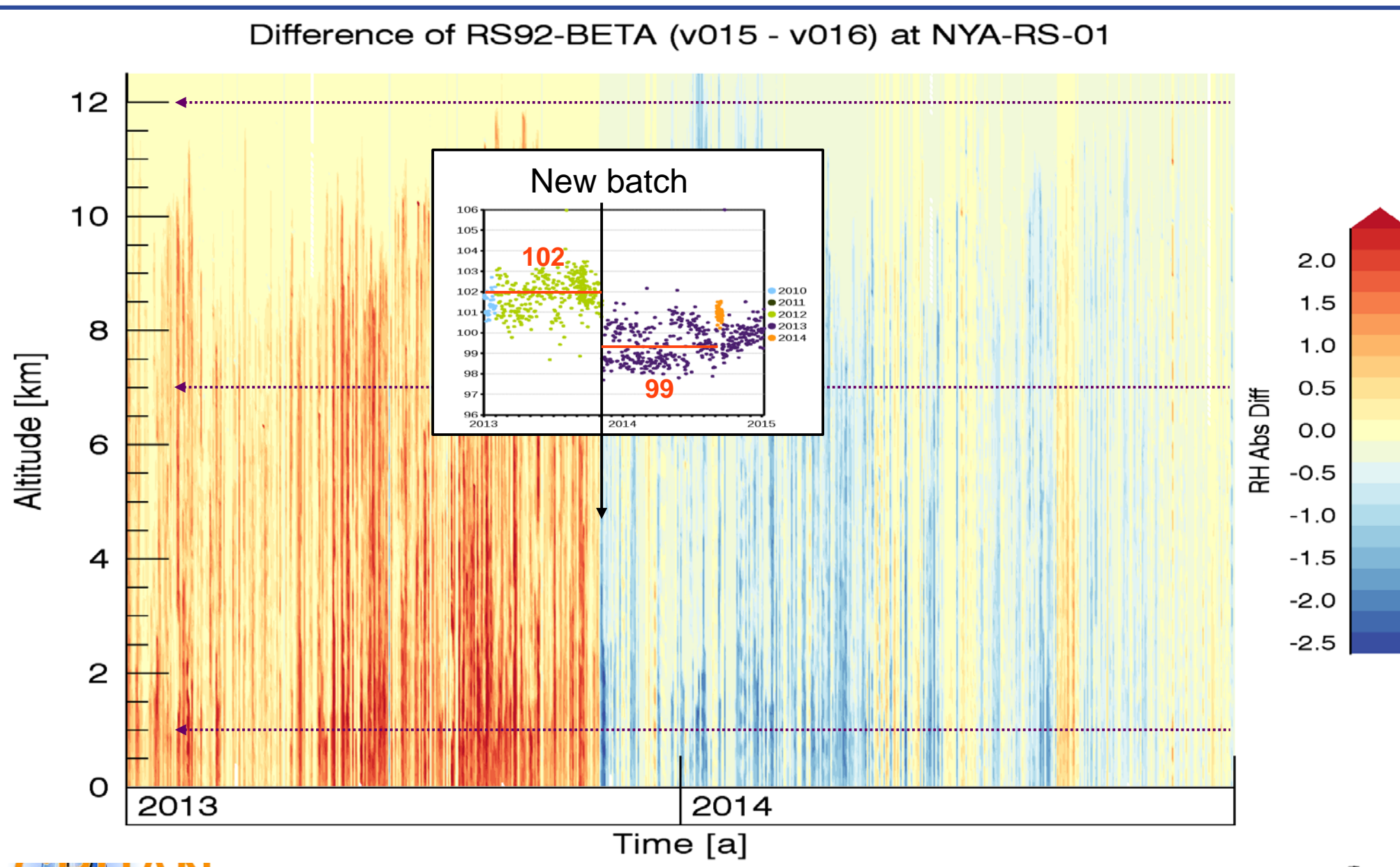

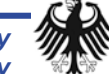

**Lead Centre** *M. Sommer – 2015-02-24 – Matera, Italy – p 11 Lindenberg Meteorological Observatory Richard Aßmann Observatory*

### **Difference at several levels**

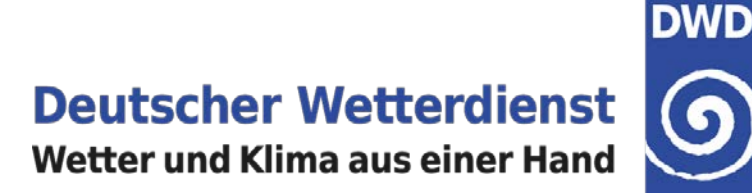

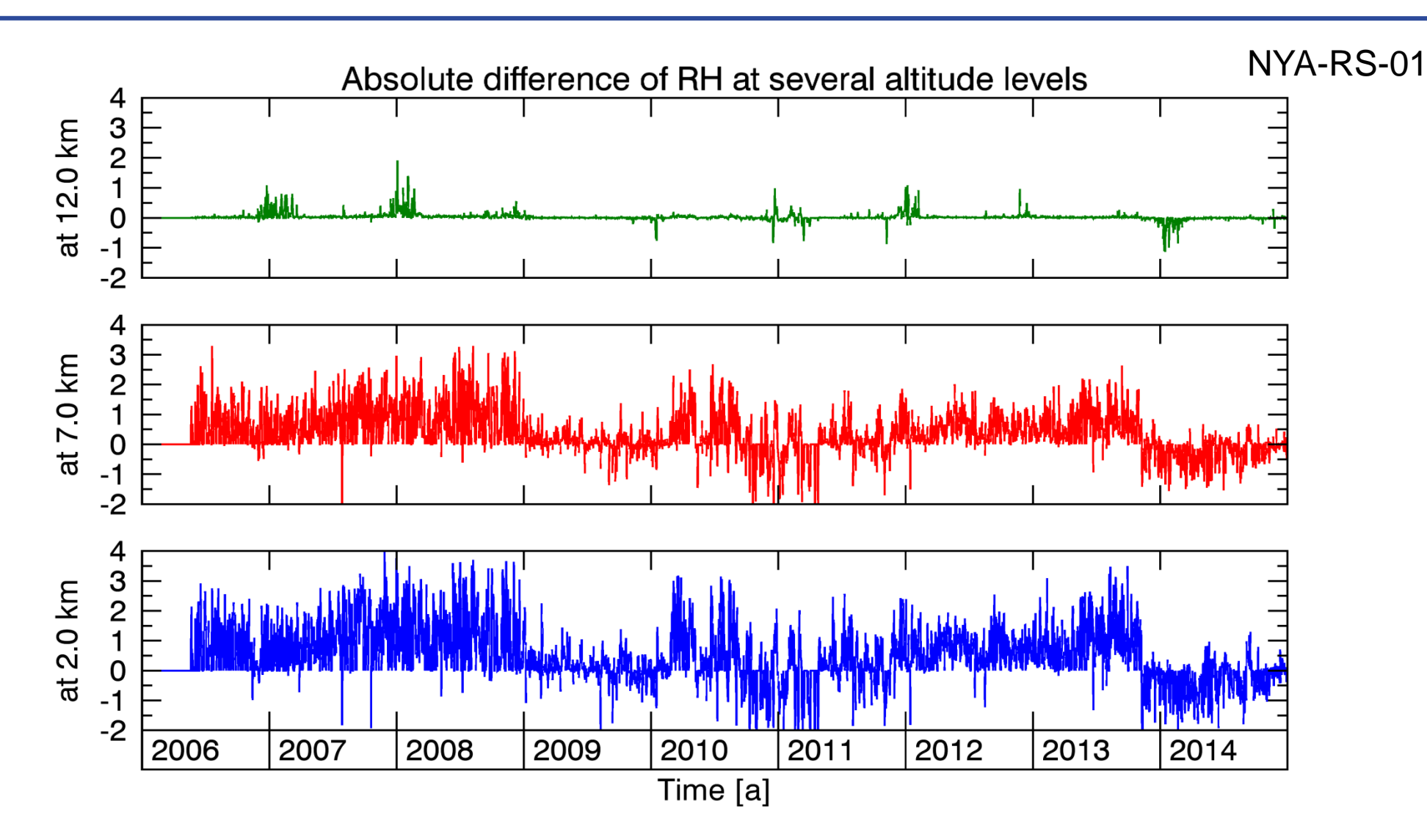

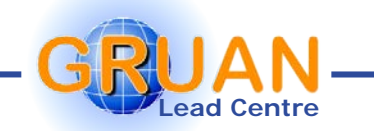

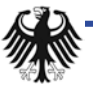

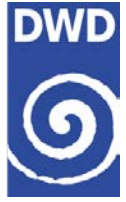

### **→ Use of SHC recalibration**

- Removing a real bias
- Best possible result for each individual measurement
- Inhomogeneous data series: without vs. with use of SHC
- → No use of SHC information
	- Ignoring a known bias
	- An issue for comparison with satellites / models

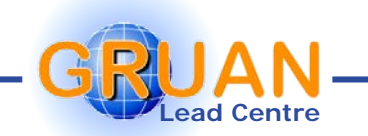

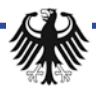

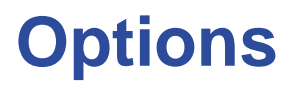

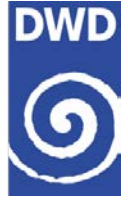

#### → Choose per **measurement** – Use always the way with best possible results.

- inhomogeneous in time & space
- Choose per **site** *Use one way which is available per site.*
	- inhomogeneous in space
	- but not best possible or not processable for site
- → Choose per **time** Use one way which is available at a date for all sites.
	- inhomogeneous in time
	- but not best possible for some sites
- → Choose per stream Use one way which is always available for all sites.
	- homogeneous (but not best possible) in time & space

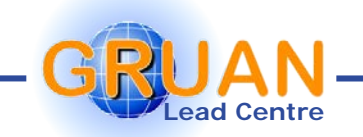

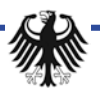

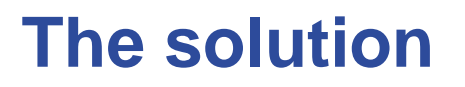

**Deutscher Wetterdienst** Wetter und Klima aus einer Hand

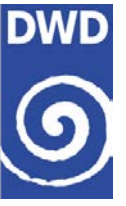

**→ Sorry, there is no** distinct solution. We have to choose.

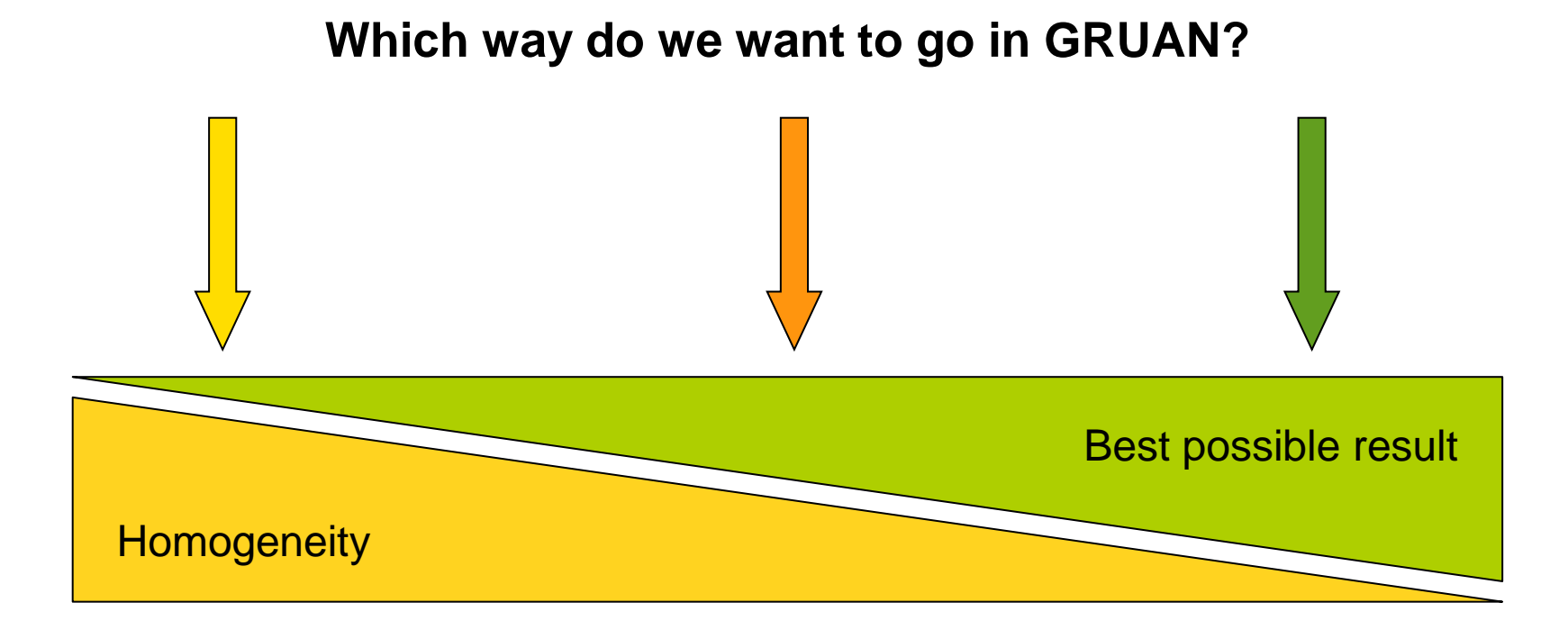

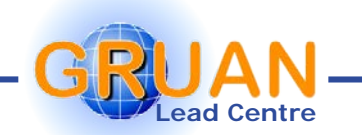

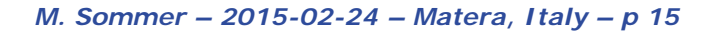

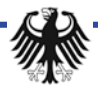

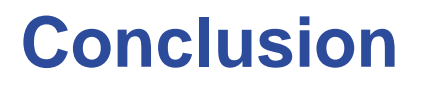

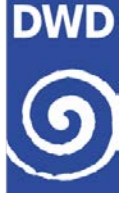

- **→ Reality is a cross-network inhomogeneity.**
- **→ Best possible result and homogeneity is not the same.**
- **→ There is no distinct** solution. We have to choose.

# Your thoughts?

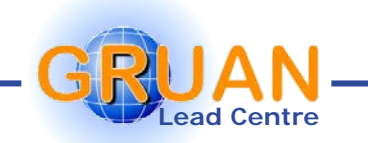

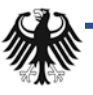